#### VIC-20 AND C64 USERS!!! VIC-20 AND C64 USERSIII

#### INTERFACE ANY MODEM TO INTERFACE ANY MODEM TO YOUR COMPUTER

- Plugs into the User I/O socket. No soldering needed.
- Includes  $3$  foot connector cable at no extra charge.
- Compatible with Microconnection, Smartmodem, CAT, etc.
- Allows use of your modem's autodial/autoanswer features.<br>No batteries or additional part required. Just plug it in. **INCLUDES FREEM BASIC AUTODIAL TERMINAL**
- PROGRAM. FREEl!
- **Easy to use. Immediate shipping. Satisfaction guaranteed. \$21.95 post paid 1.75 extra for international post paid. Add 1.75 extra for international postage. Add 1.75 extra for international post-**\$21.95 post paid. Add \$1.75 extra for international postage.
- **CHARGE OR COD ORDERS CALL TOLL FREE FOR** FASTEST SHIPPING.

1-800-792-0990 IN CALIFORNIA ASK FOR OPERATOR <sup>225</sup> ASK FOR OPERATOR 225 |-800-227-3800 TOLL FREE<br>|-800-792-0990 IN CALIFORNIA

For check orders or additional information, call or write:

POBOX 21123 - DEPTE - SEATTLE, WA 98111 (206) 236-BYTE (206) 236-BYTE BYTESIZE MICRO TECHNOLOGY

DEALERS INQUIRIES REQUESTED DEALERS INQUIRIES REQUESTED

#### —CONVERT-A-DISK ~CONVERT-A-DISK-**KTT**

Increase your disk storage by Increase your disk storage by SINGLE SIDED disk drive users. 100%

CONVERT-A-DISK will work CONVERT·A·DISK will work with any 5<sup>1</sup>/<sub>4</sub> in. single sided type of computer you are now type of computer you are now using. Why pay HUNDREDS OF using. Why pay HUNDREDS OF DOLLARS TO INCREASE YOU ARE A REPORTED THE CONTRACT OF THE CONTRACT OF THE CONTRACT OF THE CONTRACT OF THE CONTRACT OF THE CONTRACT OF THE CONTRACT OF THE CONTRACT OF THE CONTRACT OF THE CONTRACT OF THE CONTRACT OF THE CON storage?? CONVERT-A-DISK storage?? CONVERT·A·DISK will allow you to convert all will allow you to convert all your existing disks to give you your existing disks to give you 100% increased disk storage a 100% increased disk storage capacity. capacity. disk drive no matter what DOLLARS to increase your disk

 $S = 20$  CHECK  $\sim 20$  CHECK  $\sim 20$  CHECK  $\sim 20$ or MONEY ORDER TO: CONVERT-A-DISK CONVERT·A·DISK  $\ldots$  .  $\ldots$  .  $\ldots$ PORTLAND, OREGON <sup>97214</sup> PORTLAND, OREGON 97214 SEND 320 CHECK or MONEY ORDER TO: P.O. BOX 15277

#### C64 FORTH C64 FORTH for the

#### Commodore <sup>64</sup> Fig.-Forth implementation including: Commodore 64

Full feature screen editor and assembler • Full (eature screen editor and assembler

- **Forth 79 Standard Commands with**<br>extensions: extensions'
- High resolution, 16 color character and sprite graphics
- **Full I/O allowing IEEE cartridge and Basic** data file compability
- **Three voice tone and music synthesizer**
- Detailed manual with examples and Derai[ed manual with examples and BASIC-FORTH conversions BASIC-FORTH conversions
- Trace feature for Debugging \$99.95 Disk Version \$99.95 - Disk Version (Works with 1540 or 1541 Disk) or Cassette Version

(Commodore 64 is a trademark of Commodore) PERFORMANCE PERFORMANCE

MICRO PRODUCTS MICRO PRODUCTS 770 Dedham Street, S-2 Canton, MA 02021  $\epsilon$  -  $\epsilon$  3  $\epsilon$  -  $\epsilon$  -  $\epsilon$  -  $\epsilon$ (617) 828- 1209

#### $\frac{1}{2}$  ,  $\frac{1}{2}$  ,  $\frac{1$ *Apple-Alari-lBM*   $00<sub>0</sub>$ Apple-Atari-IBM **CE LIST** <sup>22</sup> \$17.99/ WORD HANDLER .!<br>.IST HANDLER .!<br>HOME ACCOUNT...\*<br>MLTIMA II .....\* 10, 99 89.95<br>18,99 74.95<br>18,99 19,95<br>14,99 49.95<br>14,99 39.95<br>24,99 39.95 **aasa** DEMON ATTACK .2<br>HASTERTYPE .... ELEPHANT DISKS<br>SSDD \$21.99/10 ""■"■■"•■■■ PIG PEN<br>SLIKSTICK .....<br>SLIKSTICK .....<br>T-AFPLE 2-ATAR 5  $\overline{2}$ **COLOR**  $7 - 99$  $7 - 01001$ P.O. Box 569 D-8 The Computer Express ----**FREE Catalog** (313) 528-1554 ster Charge/Visa/Checks/Money Orders/COD dd \$2.00 shipping USA. Michigan residents add 4% sales ta VIC-20 AND C64 USERS!!! VIC-20 AND C64 USERS!!! **USE ANY CASSETTE RECORDER WITH THE** VIK-DUBBER CASSETTE INTERFACE Plugs into the cassette outlet on back of computer. Allows you to connect any standard cassette recorder. <sup>•</sup> Circuitry filters and shapes data for optimum loading. Indicator light lets you easily set the volume correctly.<br>I Hear data coming in thru the VIK-Dubber. Easy Queing. **Connect two cassette recorder for perfect backup** coples. Let's Easy to use. Immediate shipping. Satisfaction guaranteed.<br>S34.95 post paid. Add \$2.50 for international postage. **• CHARGE OR COD ORDER CALL TOLL FREE FOR** FASTEST SHIPPING. FASTEST SHIPPING. **1-800-227-3800 TOLL FREE**<br>1-800-792-0990 IN CALIFORNIA 1-800-792-0990 IN CALIF<br>ASK FOR OPERATOR 225 1-800-227-3800 TOLL FREE For check orders or additional information, call or write: For checkordersoradditional information, call or write: BVTESIZE MICRO TECHNOLOGY PO BOX 21123 - DEPTE - SEATTLE, WA 98111 (206) 236-BYTE (206) 236-BVTE DEALERS INQUIRIES REQUESTED

#### Intelligent Software For Intelligent Software For All Commodore Computers AD Commodore Computers

DEALERS INQUIRIES REQUESTED

sheet which turns your video screen into a window on matrix of numbers. Cursor around the dow on a matrix 01 numbers. Cursor around the matrix, enter numbers; the totals reflect the changes. You can save the matrix to disk or tape, or print it or your printer. For \$20 (\$15 with another your computer. Requires 6k RAM; smaller version<br>available for a standard VIC. Copycalc is an affordable electronic spreadprogram), this program might justify the cost of<br>your computer. Requires 6k RAM; smaller version<br>available for a standard VIC.

Word Processor Plus was not designed to be Word Processor Plus was not designed to be an expensive toy; it was designed solely to facil-<br>itate correspondence, for a wide range of personal and business uses, quickly and easily, with minimum of training and frustration on the part a minimum of training end frustroHon on the port of its user, and at the least possible cost, both in<br>hardware and software. The most thoroughly anywhere near the price, \$25; 10k RAM, printer req'd.; RS-232C version available for VIC and 64. tested, useable word processor available at

documentation program; and **Inventory,** a<br>perpetual inventory control program for a small retail business (various reports, multiple vendors); \$30 each; 10k RAM req'd., printer suggested.<br>Prices include documentation and shipping: Also available: **Baseball Manager,** a sports-<br>documentation program; and **Inventory,** a<br>perpetual inventory control program for a small

Calif, residents add 6%. Please specify hardware Collf. residents odd 6%. PIeosespedty hardware configuration when ordering. Sorry, no games conflgurotlon when ordering. Sorry. no gomes available.

William Robbins, Box 3745, San Rafael, CA 94912

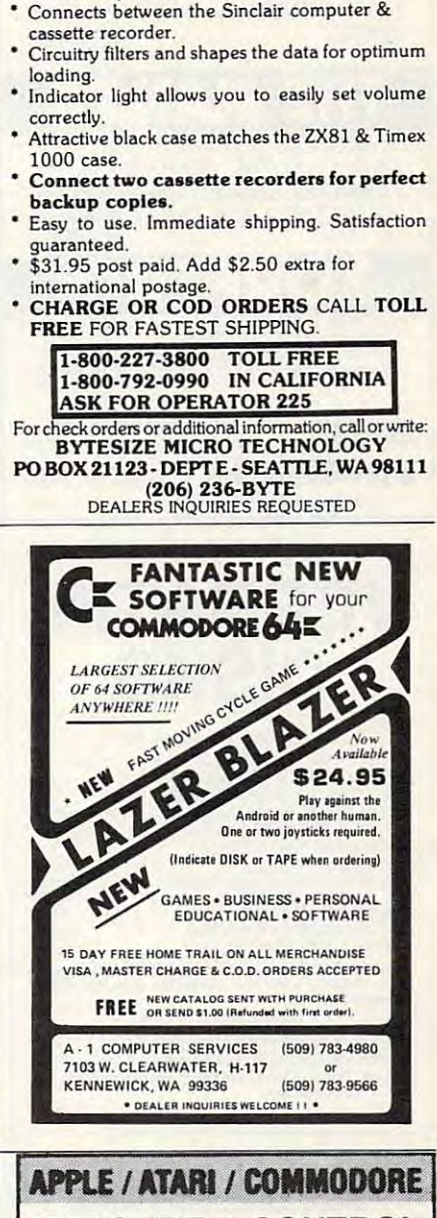

TIMEX/SINCLAIR USERS!!!<br>don't tolerate bad loads anymore. USE A Z-DUBBER CASSETTE INTERFACE.<br>\* Compatible with the ZX80, ZX81, and Timex

 $1000$  computers.

1000 computers.

MEASURE CONTROL TEMPERATURE MEASURE & CONTROL **TEMPERATURE** 

> DISPLAY GRAPHICS DISPLAY GRAPHICS HARD COPY OUTPUT HARD COPY OUTPUT ALARMS SETPOINTS ALARMS & SETPOINTS DISK FILE DATA STORAGE DISK FILE DATA STORAGE

1-256 Sensors Precise to 1/100 Degree Precise to 1/1 00 Degree Complete Software Complete Software \$129.00 Package \$129.00 Package 1-256 Sensors

American Data Cable, Inc. American Data Cable, Inc. <sup>2864</sup> Ray Lawyer Drive, #205-352 2864 Ray lJowyer DrIve, 1205·352 P.O. Box 2212 · Placerville, CA 95667 (916) 622-3465 (916) 622-3465

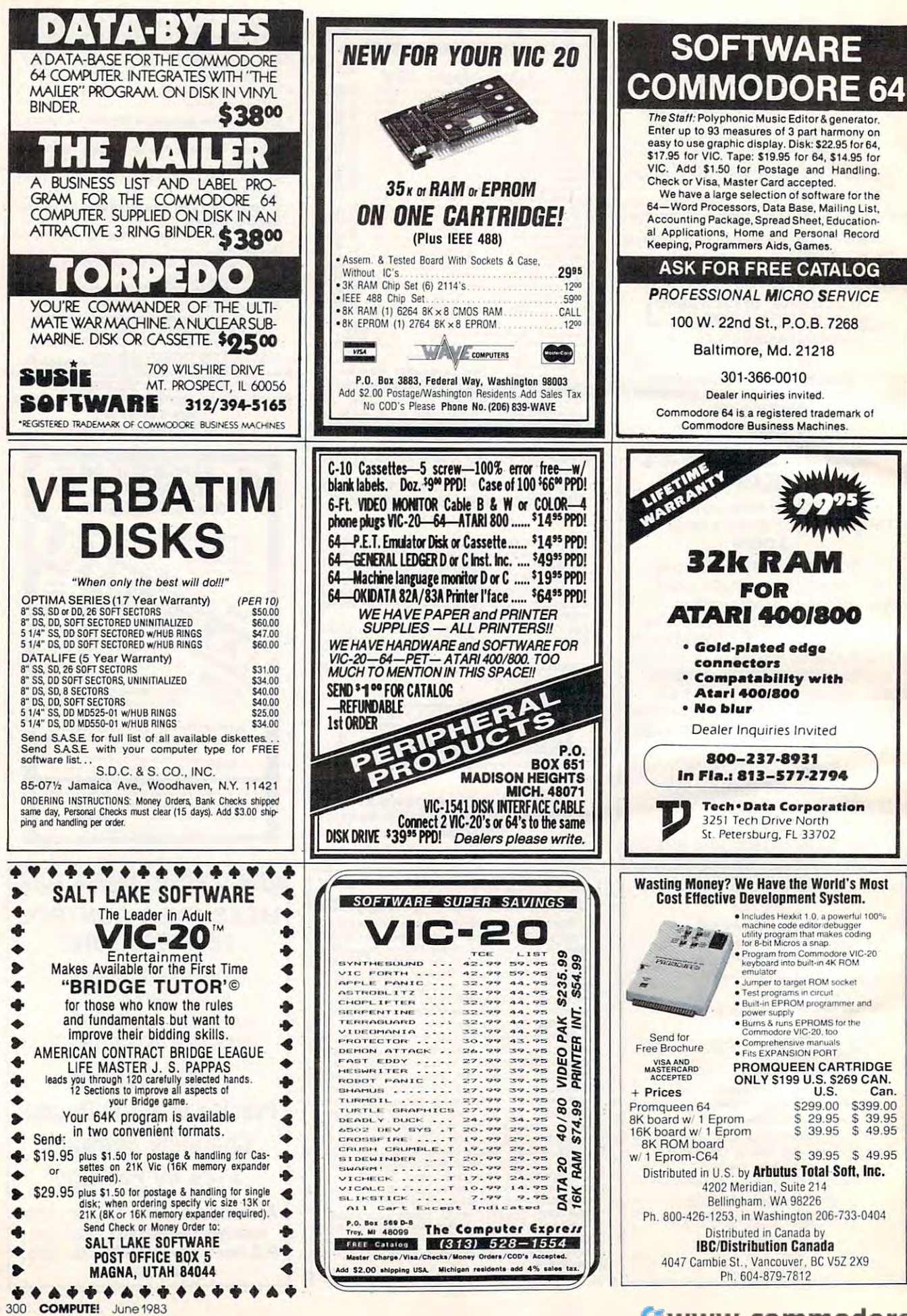

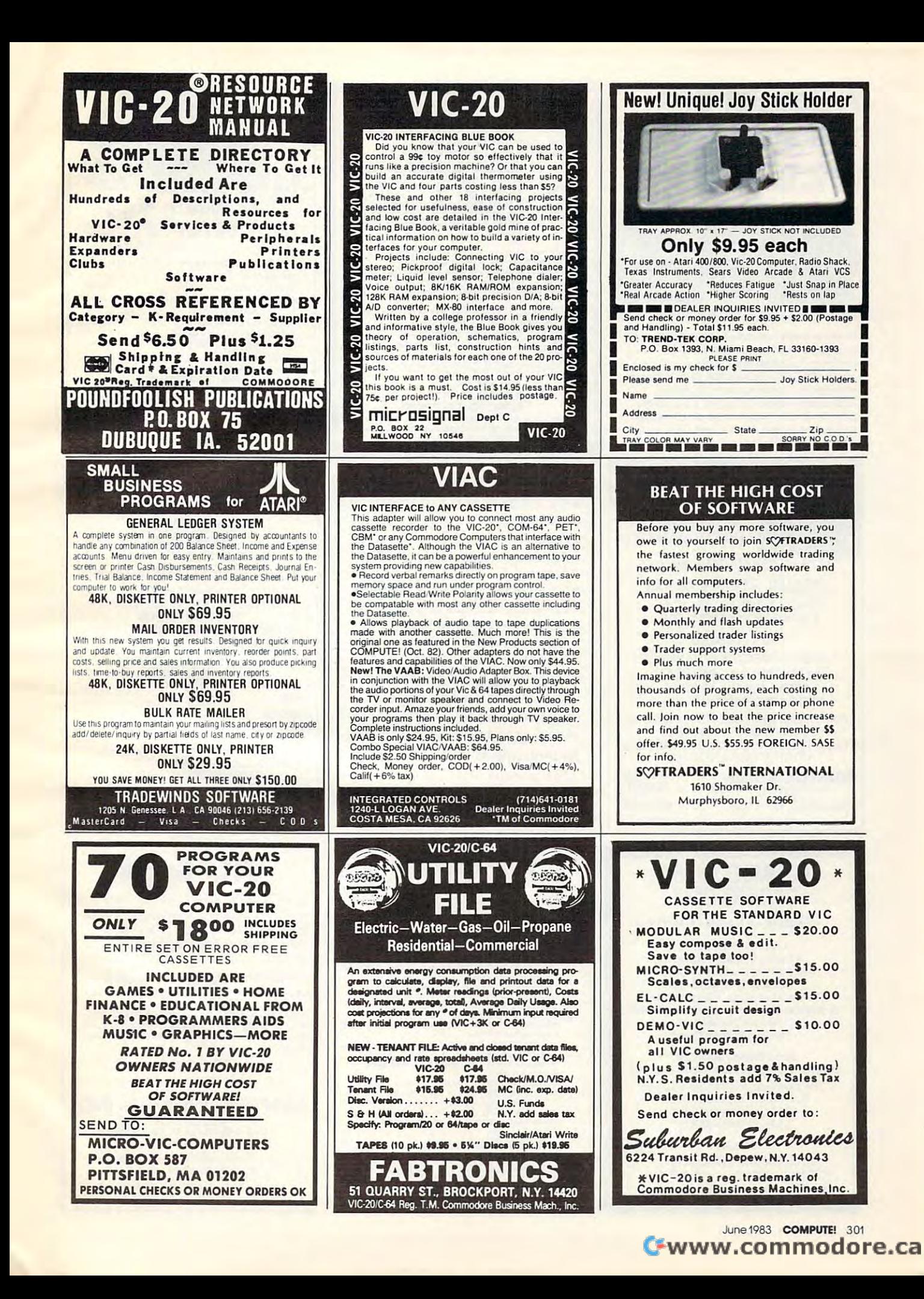

# **A Spooler that** will Spoil You

Addmaster Paper Tape Handler with Big New 71/2" Reels

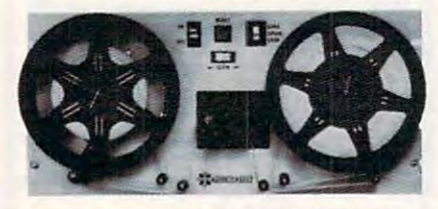

Optional serial interfaces for RS232C or TTY or parallel interface/TTL. X-on/X-off capability, bi-directional reading and slew reads 150 CPS, rewinds 300 CPS. Stops on character, contains power supply and Addmaster Model 601 paper tape reader. Sensibly priced. Addmaster Corporation, 416 Junipero Serra Drive, San Gabriel, CA 91776. (213) 285-1121

EPROM PROGRAMMER

**ACCEP** 

2716 · 2732 · 2732A DEVICES

**COMPLETE SYSTEM** READY TO READ, VERIFY or<br>PROGRAM YOUR EPROMS

**ONLY \$79.95** PLUGS DIRECTLY INTO VIC-20 NO ADDITIONAL PARTS OR **ACCESSORIES NEEDED** SOFTWARE TAPE INCLUDED

ADAPTER KIT AVAILABLE FOR OTHER 650 **BASED COMPUTER SYSTEMS** PLEASE INQUIRE . ADD \$3.50 FOR SHIPPI MD RESIDENCE ADD 5% TAX

**MWS ELECTRONICS** P.O. BOX 418 POCOMOKE, MD. 21851 301-632-06

VIC-20 IS A REGISTERED TRADEMARK OF COMMODOR

# **COMMODORE 64<sup>°</sup>**<br>OWNERS ONLY

· SHARE · LEARN · ENJOY ·

. Monthly Newsletter · Public Domain Software **Reports of Recent 64 Articles** . Local Chapter Meetings • Product Discounts • Service Advice . Bi-Monthly Magazine . Advice on Training **• Annual Convention** . Member Bulletin Board

Send Name, address, phone no. and annual dues (\$25) to:

The Commodore 64 Users Group Suite 100, Corporate West 4200 Commerce Court Lisle, Illinois 60532

Or Call: (312) 369-6525 (Weekdays 9:00am-5:00pm-Central Time) "An independent not-for-profit organization"

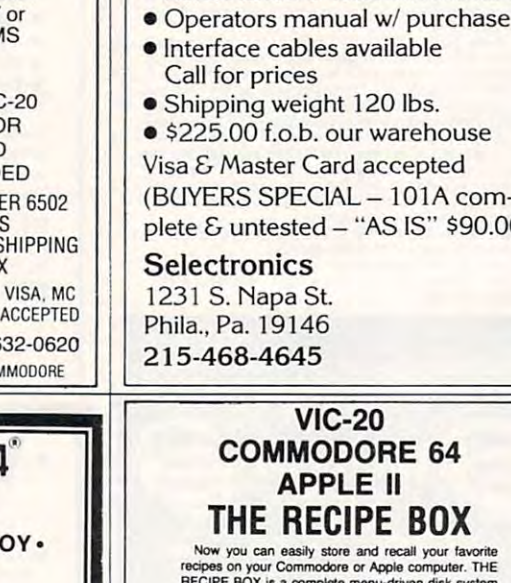

Attention

Stop:

R

Name

City

Vic 20 and

Commodore 64

is (shells)

Apt

Zin

COMPUTUS INTERRUPTUS

Symptoms: 1.Dog-eared user manuals

at your fingertips around the keys.<br>Order today for faster programming.

State

P.O. Box 143<br>Nohnton, PA 19540

· Adjustable tractor feed to 15"

**Dealer Inquiries Invited** 

Send To: Royal Oak Trading

 $• 5x7$  dot matrix

• Centronics parallel

• 164 C.P.S.

paper

**LE II** CIPE BOX tore and recall your far fore or Apple computer. THE ete menu-driven disk system

RECIPE BOX is a complete menu-criven cust system<br>that comes with these additional features:<br>SEARCH BY INGREDIENT — Only have a pound of<br>handburger in the freezer? Let THE RECIPE BOX<br>show you all the recipes that you have o breakfast, lunch, dinner, snacks, etc.<br>SEARCH BY CATEGORY/INGREDIENT - Any

AUTOMATIC MEASUREMENT - THE RECIPE

BOX will automatically scale up or down the amount<br>of ingredients you need according to how many servings you want.<br>SCREEN OR PRINTED OUTPUT - Have printed

science for Printer LD Officer of the kitchen or give to friends.<br>THE RECIPE BOX requires one disk drive and will<br>me in a SK VIC-20, Commodore 64 or Apple III -<br>Please specify. Send check or money order for \$19.95

**Aries Marketing Co. P.O. Box 4196 4200 Shannon Drive** Baltimore, Md. 21205 Md. residents add 5% sales tax

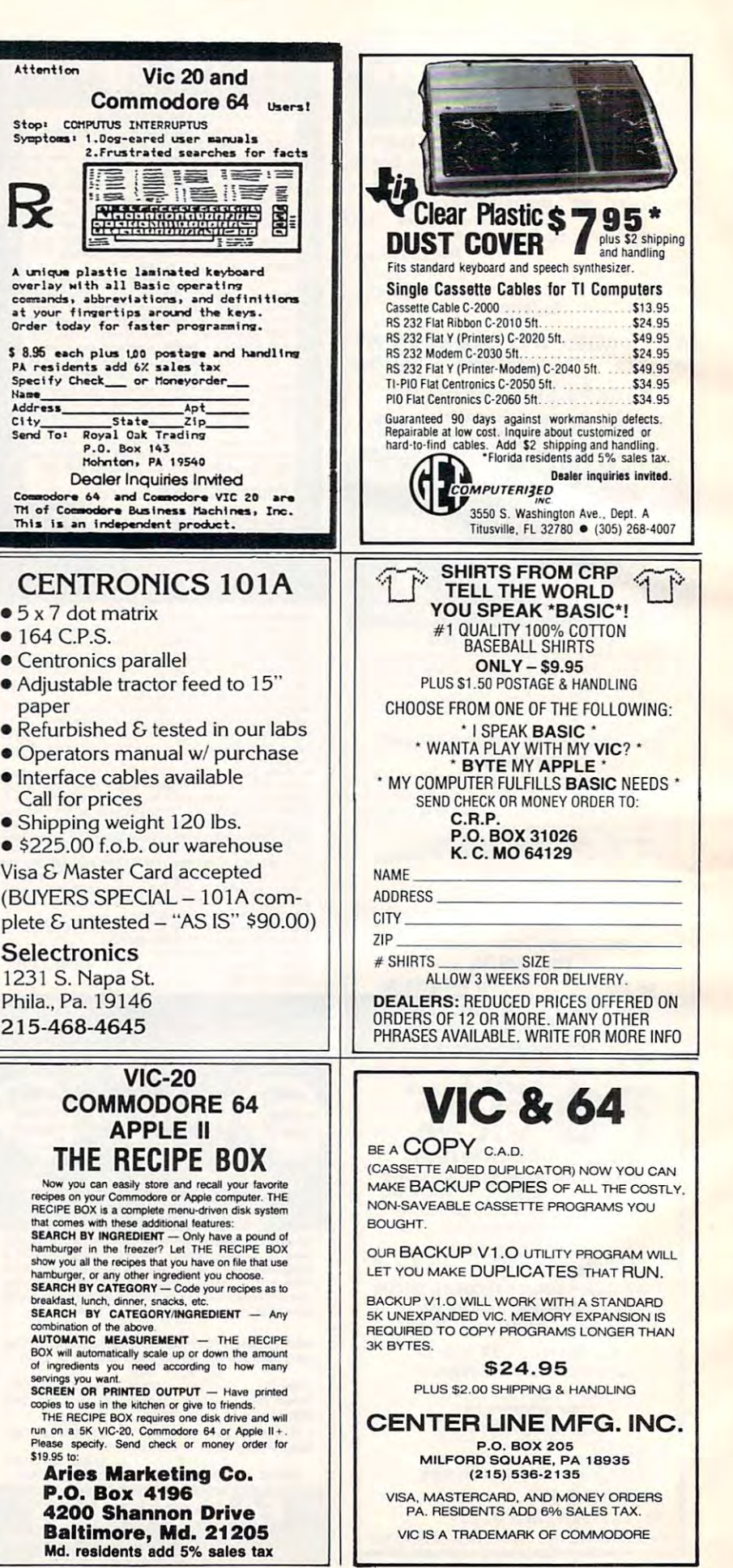

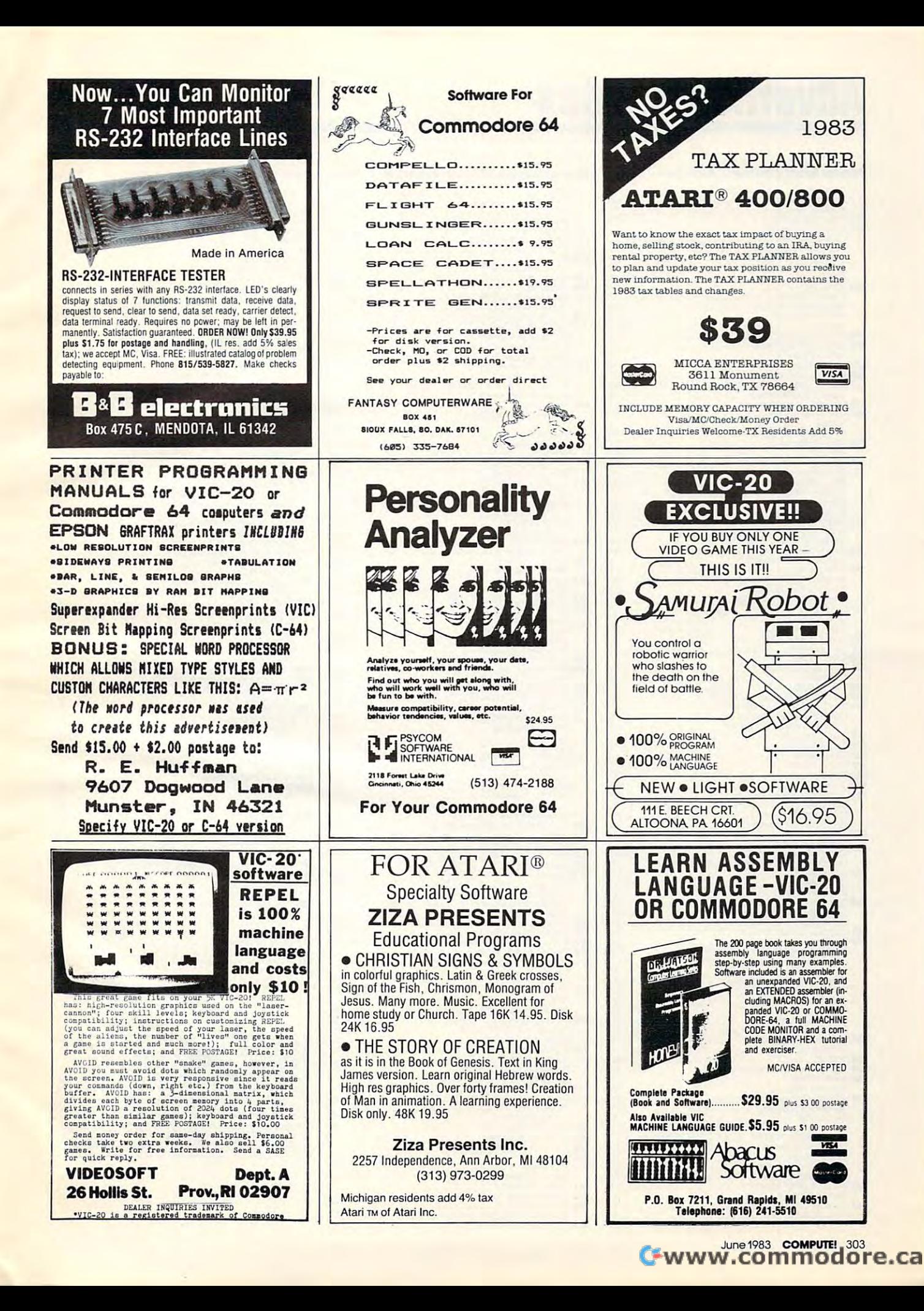

# Advertisers Index **Advertisers Index**

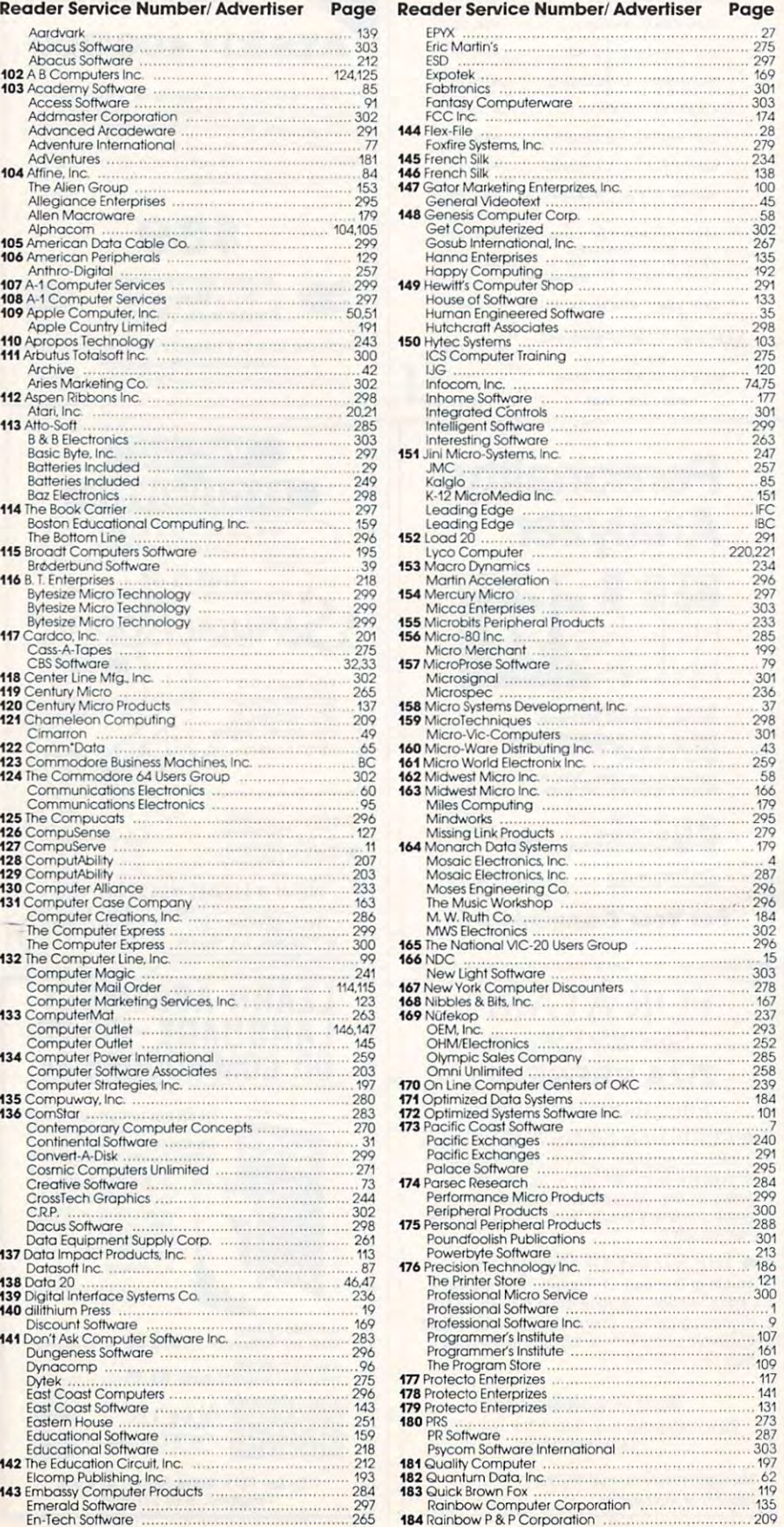

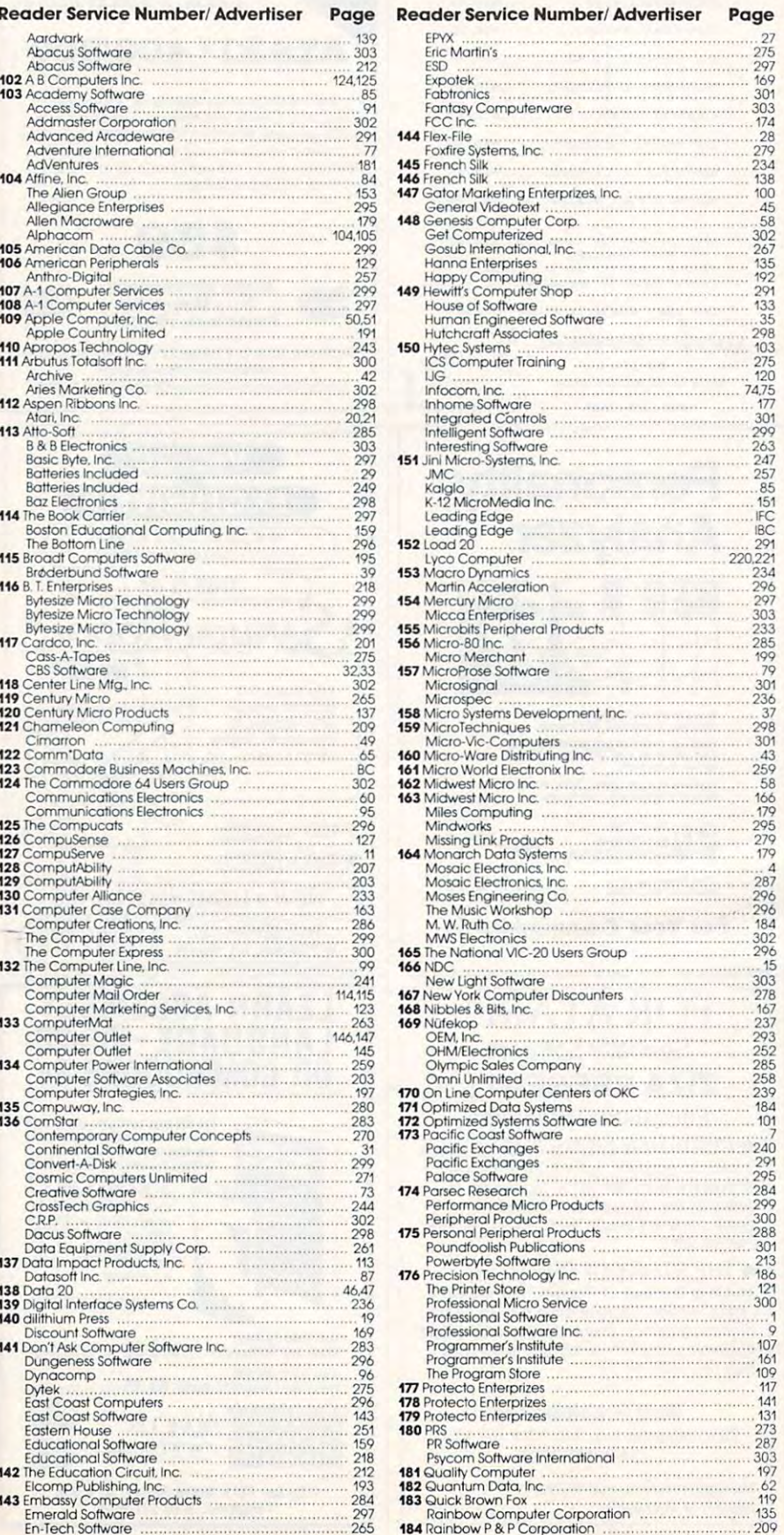

184RainbowP&PCorporation ..209

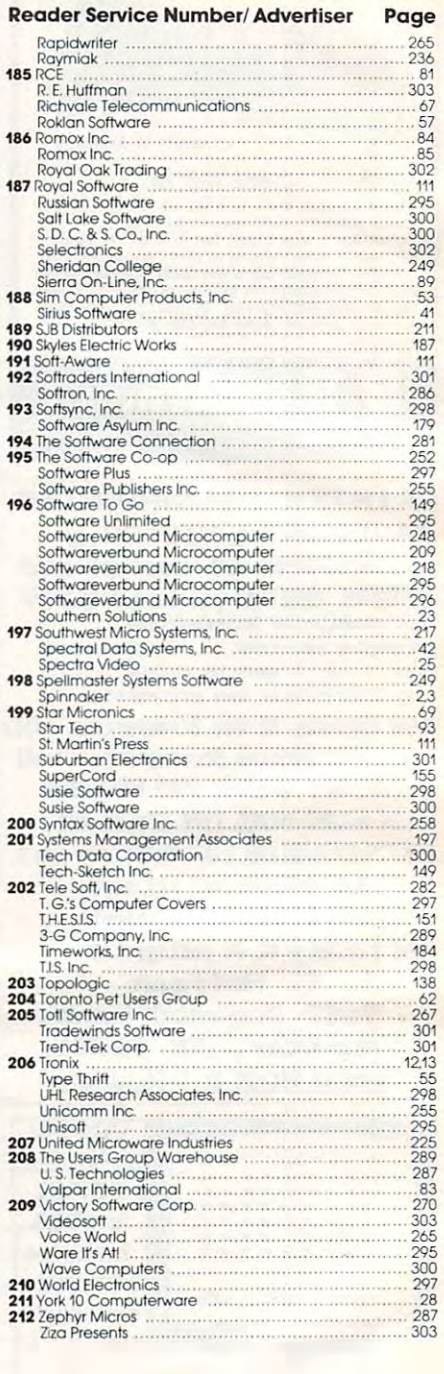

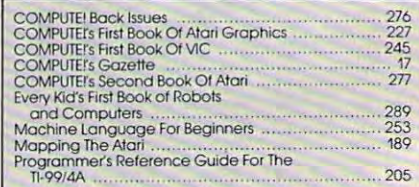

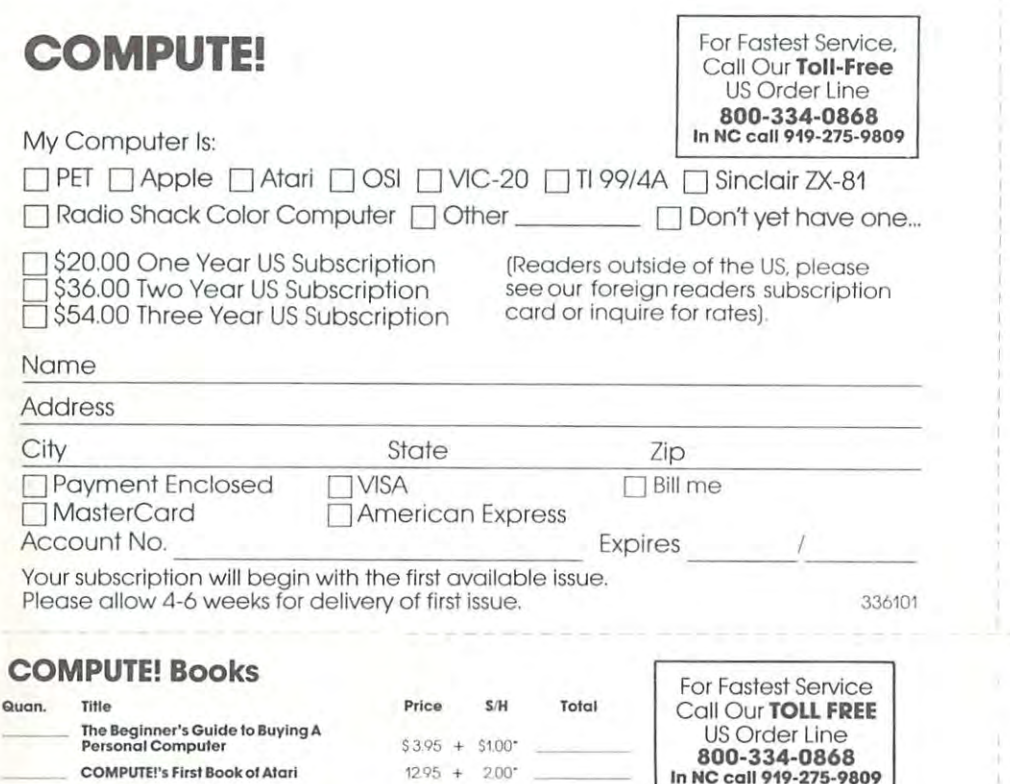

 $19.95 + 2.00$ 

 $12.95 + 2.00$ 

 $24.95 + 3.00$ "

 $4.95 + 1.00$ 

 $12.95 + 200$ 

 $1295 + 200$ 

 $14.95 + 2.00$ 

State

 $2.00*$ 

 $12.95 +$ 

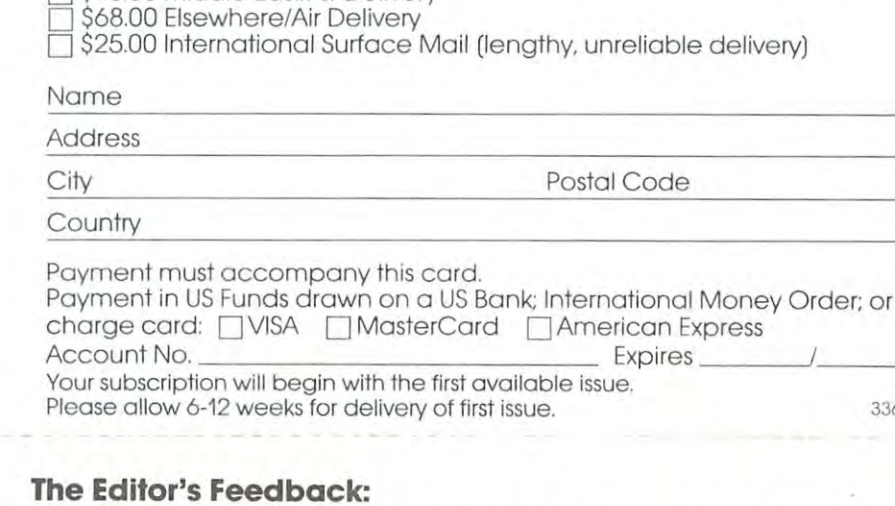

**COMPUTE!** 

\$25.00 Canada

Subscription rates outside the US:

\$38.00 Europe, Australia/Air Delivery \$48.00 Middle East/Air Delivery

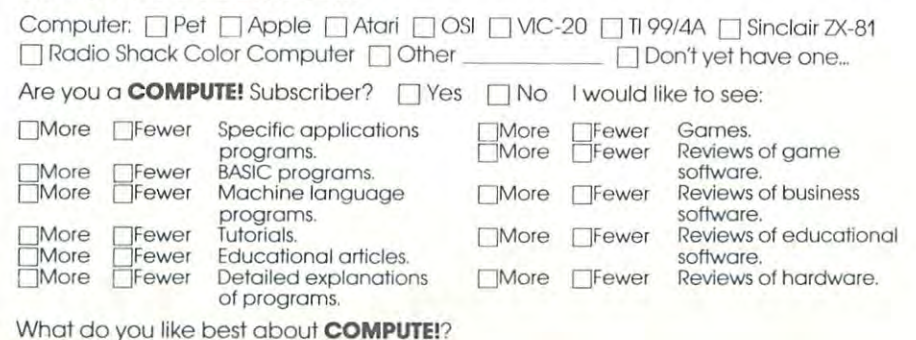

What do you like least?

6 7 8 9 10 11 12

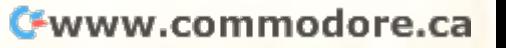

**Foreign<br>Readers** 

336101

Country Allow 4-5 weeks for delivery.

Name

Address City

**Inside Atari DOS** 

Computers

**Mapping The Atari** 

For air mail outside US: \*\$5.00 / \*\* \$10.00

**COMPUTE!'s First Book of PET/CBM** 

Every Kid's First Book of Robots and

**COMPUTE!'s Second Book of Atari** 

**COMPUTE!'s First Book of Atari Graphics** 

Programming the PET/CBM

**COMPUTE!'s First Book of VIC** 

6 7 8 9 10 11 12

All orders must be prepaid (money order, check, or

residents add 4% sales tax.

Please charge my: [] VISA MC Am Express

charge). All payments

 $\Box$  Payment enclosed

Zip

Acc't No.

Expires

must be in US funds. NC

**Place**  Stamp **Here** 

### **COMPUTE! Magazine**

P,O, Box 914 Farmingdale, NY 11737

#### **BUSINESS REPLY MAIL FIRST CLASS PERMIT NO. 2312 GREENSBORO, NC**

**"""** 

**111111** 

**POSTAGE WILL BE PAID BY ADDRESSEE** 

#### **COMPUTE! Magazine**  p,o. Box 914

Farmingdale, NY 11737

NO POSTAGE NECESSARY IF MAILED IN THE UNITED STATES

**NO POSTAGE** CCADV **IF MAILED**<br>IN THE **UNITED STATES** 

Place Stamp **Here** 

## **COMPUTE! Magazine**

Post Office Box 5406 Greensboro, NC 27403

#### **BUSINESS REPLY MAIL FIRST CLASS PERMIT NO. 2312 GREENSBORO, NC**

**POSTAGE WILL BE PAID BY ADDRESSEE** 

# **COMPUTE! Books**

Post Office Box 5406 Greensboro, NC 27403

# **COMPUTE!'s**<br>FREE Reader Information Service **COMPUTE!**

dress. Only one card should be used per dress. Only one card should be used per

Send in the card and the advertisers will receive will receive the card and the advertisers will receive the advertisers will your interest inquiry. Although every executive interest is made to the second term in the second term is made product in the product in the service number service number services and the service number of the service of vertisers do not provide literature to readers. Send in the card and the advertisers will receive your inquiry. Although every effort is made to product information have reader service numvertisers do not provide literature to readers.

for requesting product information. Editorial  $\frac{332}{343}$  333 334 335 336 337 338 339 340 341 342 and customer service in the and customer service in the advertisement of the advertisement of the advertisement dressed to: Computer to: Computer to: Computer to: Computer to: Computer to: Computer to: Computer to: Computer to: Computer to: Computer to: Computer to: Computer to: Computer to: Computer to: Computer to: Computer to: Co Greensboro, NC 27403. Check the expiration **COMPUTE!** 12 monthly issues for \$20. date on the card to insure proper handling. Please print or type your full name and address. dote on the card to insure proper handling. Please print or type your full nome and address. and customer service inquiries should be addressed to: **COMPUTE!**, P.O. Box 5406,<br>Creanshorp MC 27403, Chook the overigation **COMPUTE!**: 12 monthly issues for \$20.

## **COMPUTE! COMPUTE!**

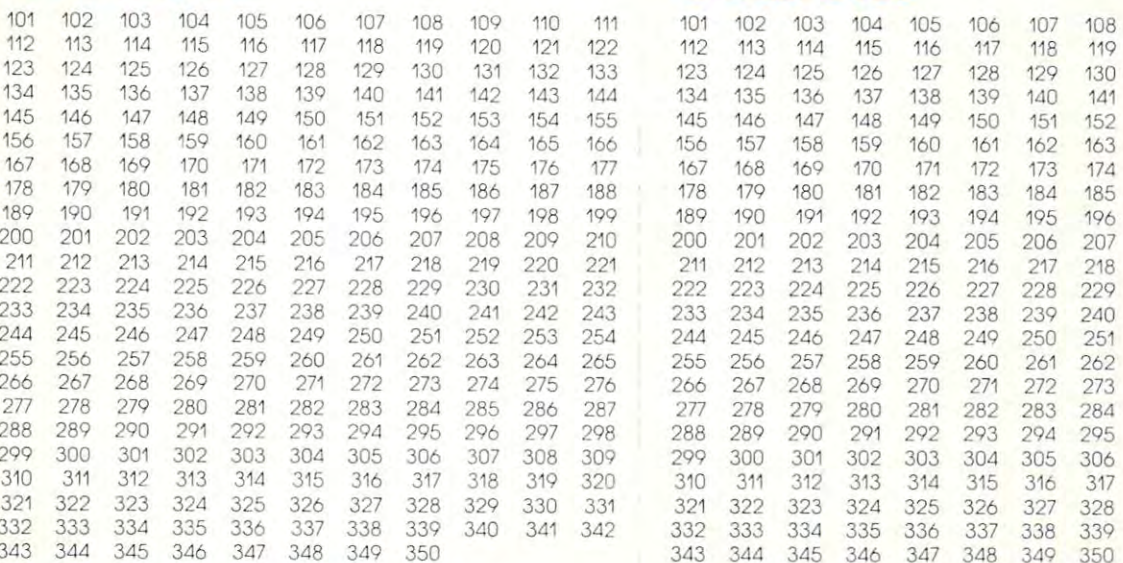

#### Circle <sup>101</sup> for one year new subscription to Computer is computed to the second computer for the second computer of the second computer of the second computer of the second computer of the second computer of the second computer of the second computer of the second co

Please print or type your full name and address. Limit one card per person. Limit one card per person. limit one cord per person. Limit one cord per person.

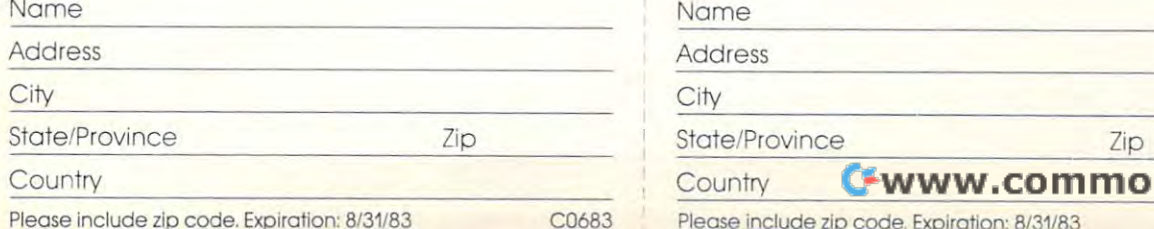

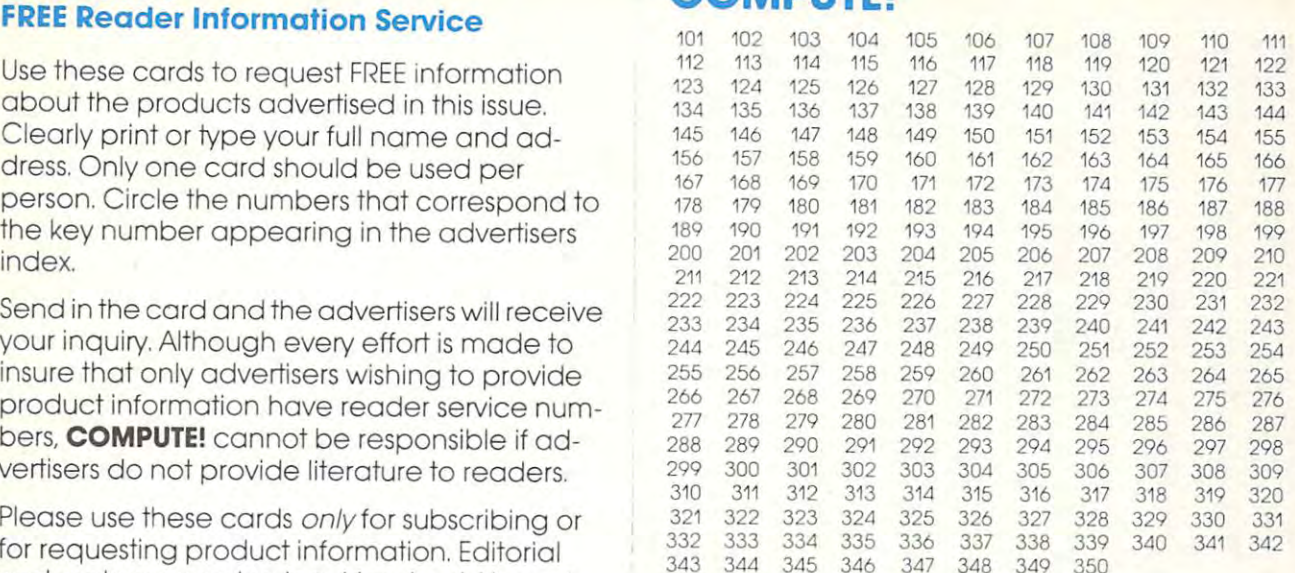

Circle <sup>101</sup> for one year new subscription to Computer in the S200 monthly issues for S200 monthly issues for S200 monthly issues for S200 monthly in the S20

Limit one card per person. Limit one cord per person.

 $-1$ 

Nome

Address

Change of the Change of the Change of City

State/Province Zip

Country **Country** 

Please include zip code. Expiration: **Please include zip code. Expiration: 8131/83** C0683

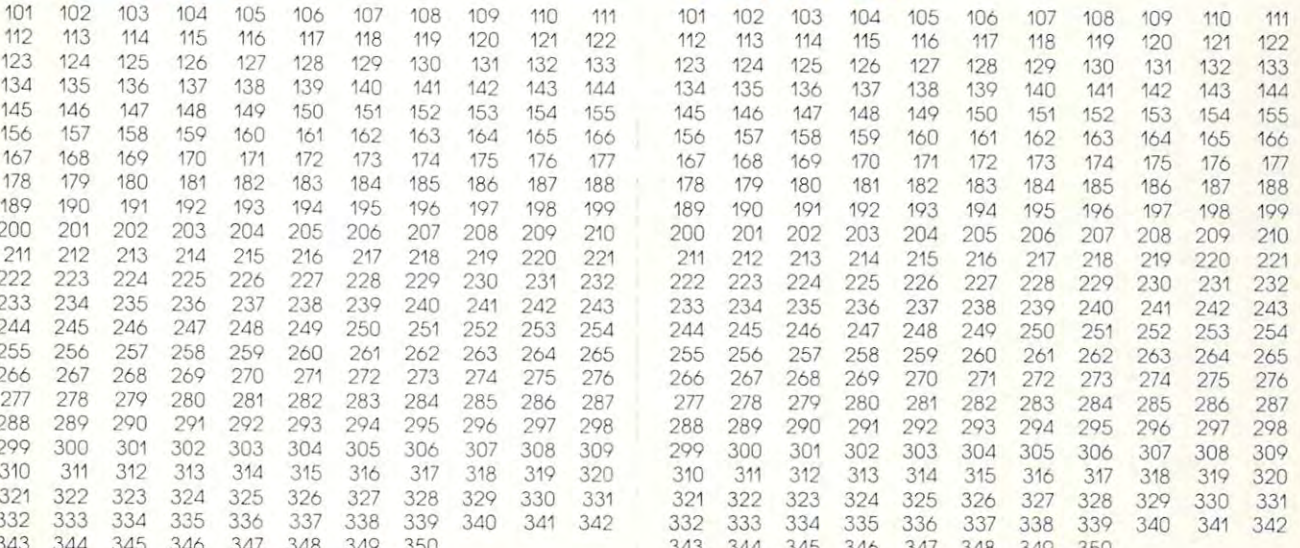

#### Circle 101 for a one year new subscription to Gircle 101 for a one year new subscription to COMPUTE: 12 monthly issues for S20. The S20. The S20. The S20. The S20. The S20. The S20. The S20. The S20. The S20. The S20. The S20. The S20. The S20. The S20. The S20. The S20. The S20. The S20. The S20. The S20. The S2 **COMPUTE!** 12 monthly issues for \$20

Please print or type your full name and address. Please print or type your full nome and address. Please print or type your full nome and address.

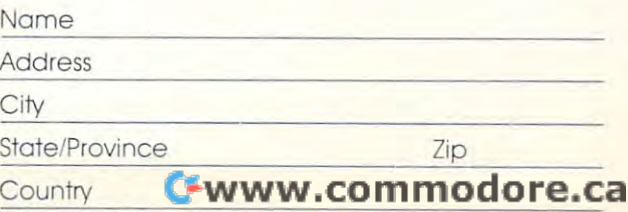

**Please include zip code. Expiration:**  $R/31/83$ 

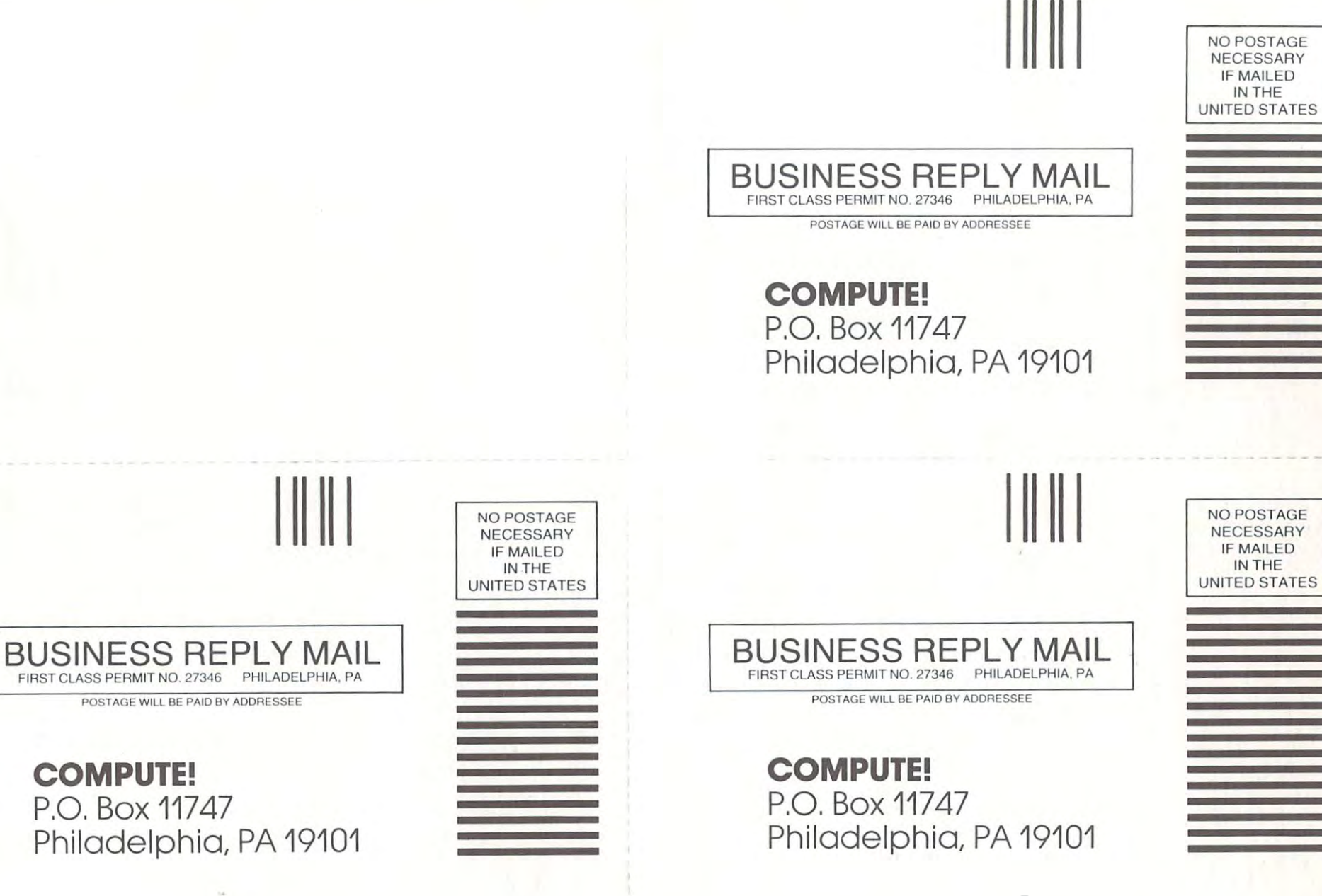

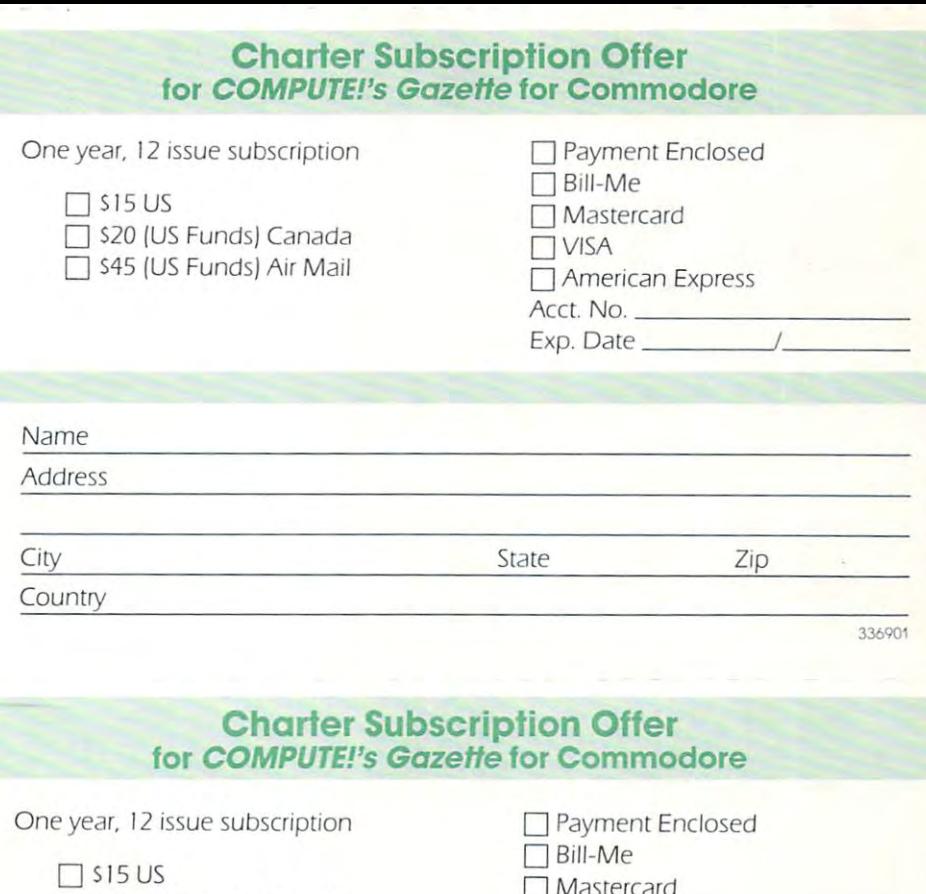

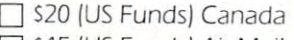

S45 (US Fd] Funds] AiAir Mailil Amerjcan Express S45 (US Funds) Air Mail

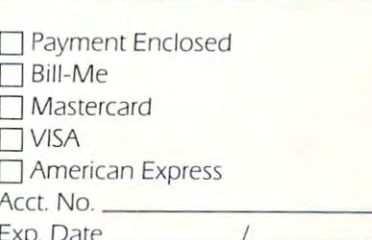

expect the contract of the contract of the

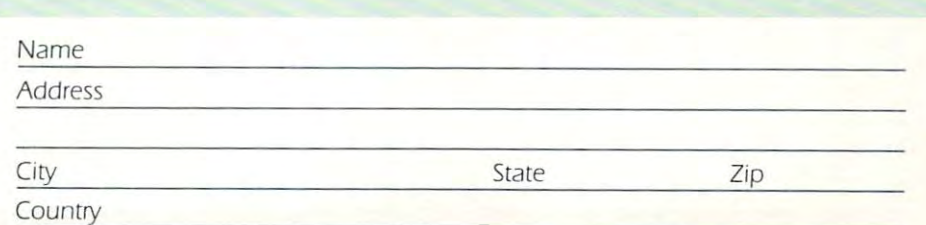

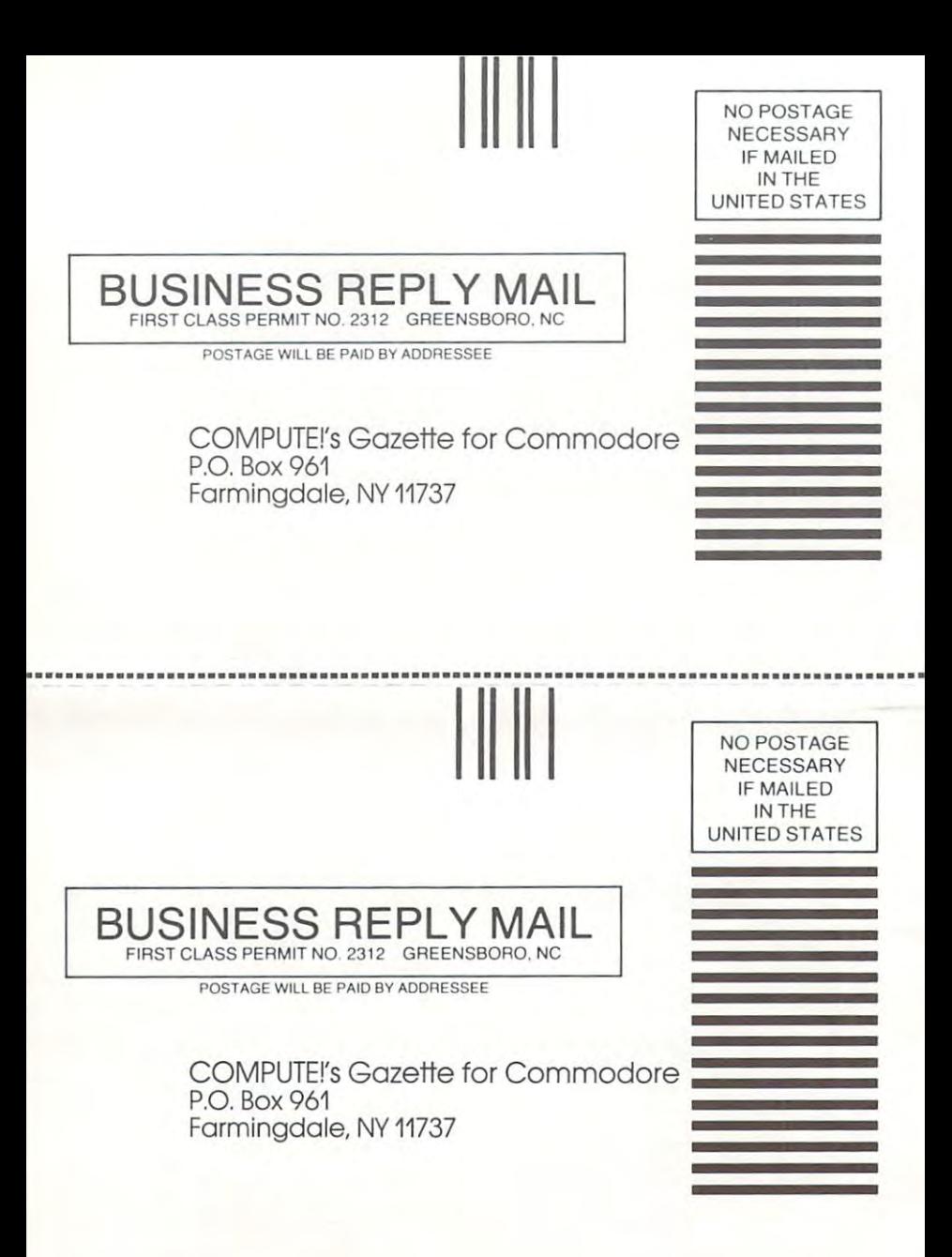

# 

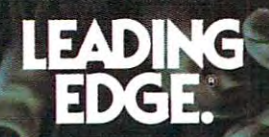

Turnpike Street, Canton, Massachusetts 02021 Toll-free: 1-800-343-6833; in Massachusetts (617) 828-8150. Telex 951-624.

German was to microsoft means the add

# IF YOU OWN A COMMODORE COMPUTER,<br>YOU KNOW IT CAN DO ALL THIS.

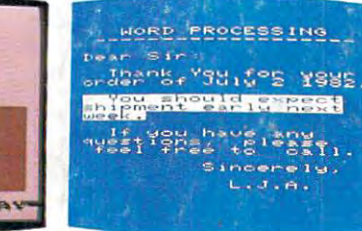

287 manites  $\overline{u}$ 

 $91$  soft.

199

e

ţе.

IS

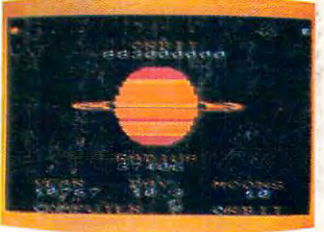

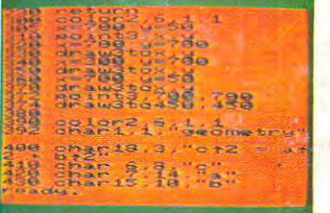

**PROGRAMMING** 

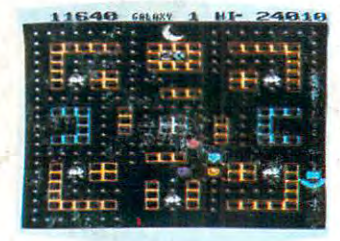

**GAMES** 

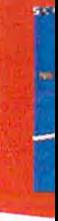

**BUSINESS** 

**EDUCATION** 

# BUT DID YOU KNOW FOR ABOUT \$100,<br>YOU CAN ALSO GET IT TO DO ALL THIS?

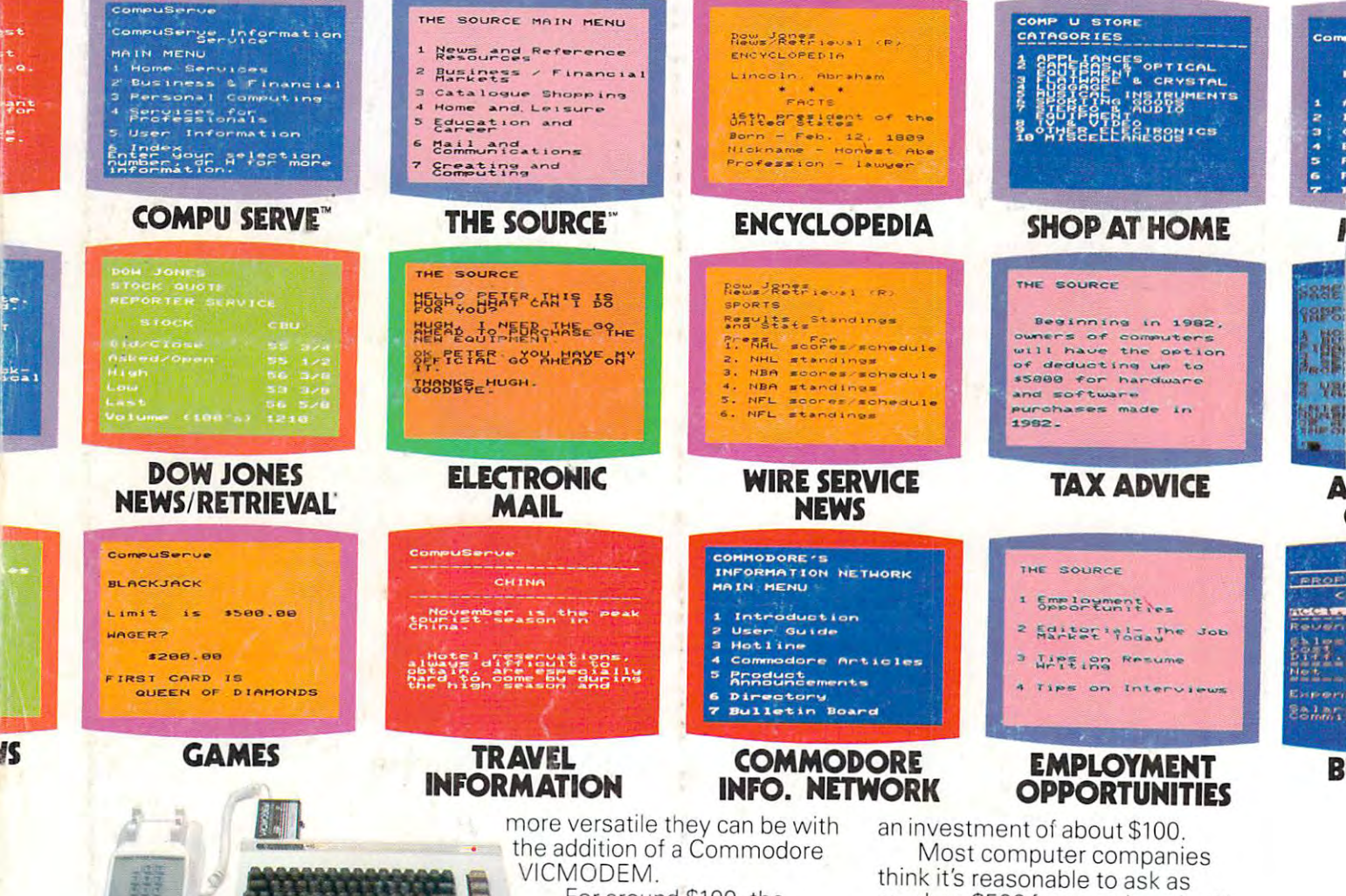

The screens at the top of the page show a few examples of<br>how versatile the VIC 20™ or Commodore 64™ can be with the addition of Commodore software. The screens below them give

you a few examples of how much

For around \$100, the Commodore VICMODEM will turn your VIC 20 or Commodore 64 computer into a telecomputer.

To make matters even better. Commodore includes a few little extras (such as a free hour's time on the two most popular telecomputing services) that add up to a value of \$197.50\* A nice return on

U.S.A –PO Box500, Conshohocken, PA19428; Canada– 3370 Pharmacy Avenue, Agincourt, Ontario, Canada M1W2K4,\* Certainoffers subject to change<br>CompuServe is a trademark of CompuServe, Inc. and H.& R. Block Co. Dow Jones News/R

much as \$500 for a modem that'll give you telecomputing capabilities such as ours.

However, with a VICMODEM priced at around \$100, we think we're being a lot more reasonable. Don't you agree?

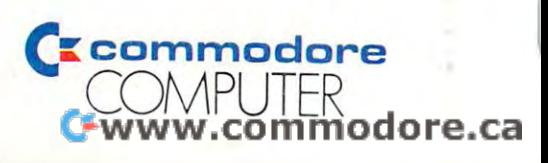